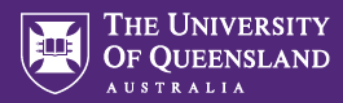

## Inspera Test Templates (Non-Exam Assessments)

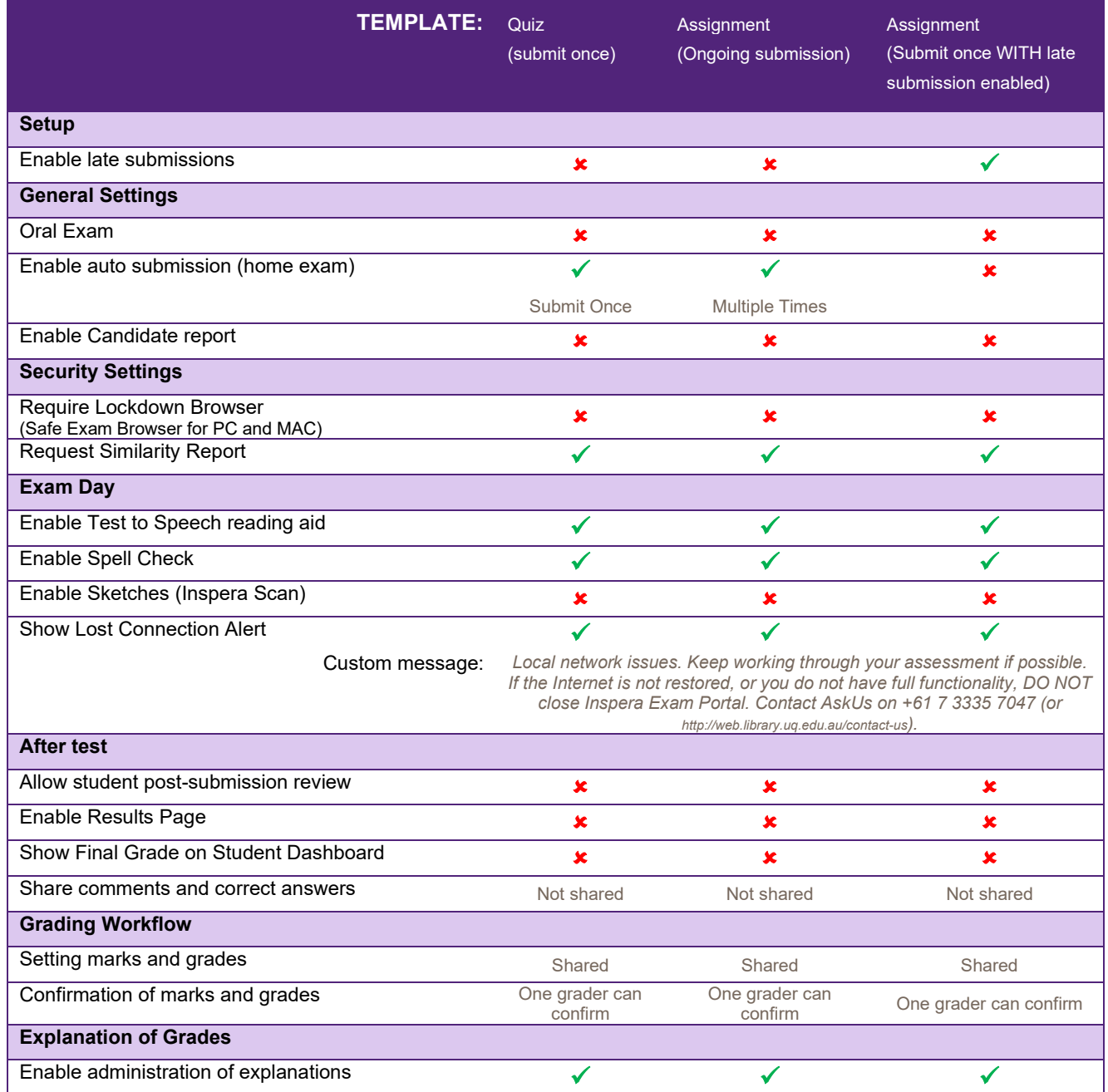